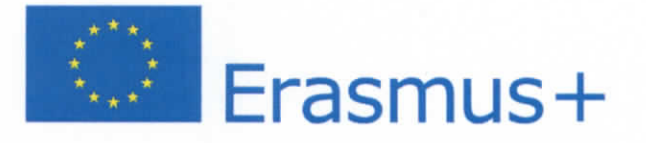

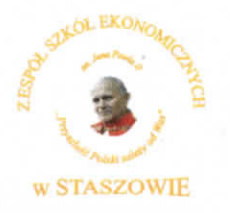

ZESPÓŁ SZKÓŁ EKONOMICZNYCH im. Jana Pawia II ul. Szkolna 11  $t_0$ ./fax  $864 - 31 - 18$ 864-27-49, NIP 866-10-46-339, REGON 892442020

**ZAPROSZENIE DO SKLADANIA OFERT dIa zamowieh o wartosci nie przekraczajqcej wyrazonej w ztotych rownowartosci kwoty 30 000 euro** 

**Zespot Szkot Ekonomicznych im. Jana Pawfa II**  ul. Szkolna 11, 28-200 Staszów www.zsestaszow.eu tel./fax 15 864-31-18, e-mail: ekonomik@staszowski.eu

Zapraszam do sktadania ofert w postepowaniu o udzielenie zamowienia pod nazwq **"Dostarczenie**  sprzętu komputerowego i multimedialnego do Zespołu Szkół Ekonomicznych im. Jana Pawła II **w Staszowie"** realizowanego w ramach projektu **"Europejsk i rynek bez granic dIa uczniow staszowskiego Ekonomika". Projekt realizowany jest w ramach Programu Erasmus+ na podstawie umowy nr 2018-l-PL01-KA102-04g439.** 

**Rodzaj zamowienia: Dostawa** 

*(usfuga/dostawa/robota budowlana)* 

- *1. Okreslenie przedmiotu zamowienia:*
- A. Zestaw interaktywny składający się z tablicy interaktywnej z projektorem i dedykowanym **uchwytem sciennym spetniajgcy ponizsze wymagania: (Iszt.)**

### **Tabiica:**

- 1. Efektywna powierzchnia tablicy (obszar interaktywny), na której można dokonywać notatek, sterować pracą komputera i wyświetlać obraz z projektora 156,5 cm × 117,5 cm (przekątna 77 cali  $-195,6$  cm).
- 2. Format tablicy  $-4/3$
- 3. Waga maksymalnie 18,5 kg
- 4. Powierzchnia tablicy magnetyczna (wykorzystanie magnesów do mocowania kartek do tablicy) oraz umożliwiająca pisanie pisakami sucho ścieralnymi.
- 5. Technologia dotykowa, optyczna.
- 6. Komunikacja tablicy z komputerem za pomocq przewodu USB.
- 7. Gwarancja producenta na tablicę 2 lata.
- 8. Obsługa tablicy za pomocą załączonych pisaków i za pomocą palca.
- 9. W zastawie z tablicq dwa pisaki.
- 10. Potka na pisaki wyposazona w przyciski do wyboru kolorow (czarny, niebieski, czerwony i zielony). Przycisk uruchamiający funkcję gąbki oraz przyciski do wywoływania procesu orientacji tablicy, klawiatury ekranowej i prawego przycisku myszy.

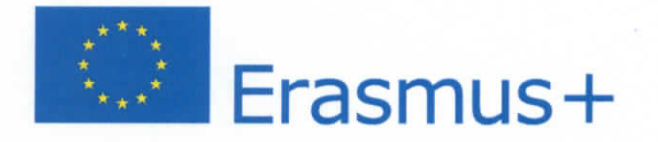

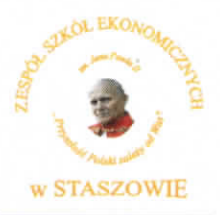

- 11. Obsługa dwóch jednoczesnych dotknieć umożliwia prace do dwóch użytkowników z materiałem interaktywnym na tablicy wykorzystujqc dotqczone pisaki, inne przedmioty lub swoje palce do pisania.
- 12. Rozpoznawanie gestów wielodotyku: dotkniecie obiektu w dwóch punktach i obracanie punktów dotyku wokół środka – obracanie obiektu, dotknięcie obiektu w dwóch punktach i oddalanie lub przybliżanie punktów dotyku – zwiększanie i zmniejszanie obiektu.
- 13. Autoryzowany przez producenta tablicy serwis w Polsce, certyfikowany zgodnie z norm^ ISO 9001:2000 lub ISO 9001:2008 w zakresie urządzeń audiowizualnych.
- 14. Wraz z tablicą dostarczyć (w języku polskim) podręcznik użytkownika tablicy i przewodnik metodyczny dIa nauczycieli dotyczqcy wykorzystywania tablicy w procesie dydaktycznym
- 15. Wraz z urz^dzeniem dostarczyc program do przygotowywania i przeprowadzenie interaktywnych lekcji w języku polskim.
- 16. Program umożliwia obsługę gestów multitouch i pozwala na pracę kilku osób jednocześnie (możliwość pisania, używania gestów wielodotyku).
- 17. Organizacja okna programu na wzór popularnych programów do edycji tekstu, arkuszy kalkulacyjnych itp. pasek menu tekstowego, pasek narzędzi w postaci ikon, pasek tytułu okna, ikony minimalizuj, maksymalizuj i zamknij okno, paski przewijania poziomego i pionowego, suwaki i obszar roboczy okna. Dzieki czemu można skrócić czas potrzebny na wdrożenie nowych użytkowników wykorzystując ich umiejętności i doświadczenia nabyte przy pracy z tymi popularnymi aplikacjami.
- 18. Formatowanie wpisanego lub wklejonego tekstu między innymi poprzez regulację odstępów pomiędzy liniami i wcięć akapitów. Możliwość zastosowania styl umożliwiający rozpoczynanie każdego akapitu dużą literą, tzw. inicjał.
- 19. Wstawianie obiektów z wewnętrznej bazy programu obsługującego tablicę (np. obrazów, animacji, gotowych szablonów, widżetów (gadżetów), obiektów 3D).
- 20. Wypełnianie zamkniętych kształtów kolorem, gradientem, wzorem i wybranym plikiem graficznym. Grupowanie i rozgrupowywanle obiektow graficznych. Obracanie, przesuwanie i zmiana rozmiaru obiektow, notatek. Regulacja stopnia przezroczystosci obiektow.
- 2 1. Wstawianie tabel i ich formatowanie {zmiana wielkosci komorek, tta komorek, zmiana linii tabeli itp.). Rozpoznawanie ręcznie narysowanej tabeli, która po rozpoznaniu może być poddawana formatowaniu (zmiana wielkości komórek, tła komórek, zmiana linii tabeli itp.). Ujawnianie i ukrywanie informacji w wybranych komórkach tabeli. Usuwanie pojedynczych komórek w tabeli (konstruowanie krzyżówek). Dzielenie łączenie komórek tabeli. Funkcja automatycznie ustawiająca taką samą szerokość lub wysokość lub rozmiar komórek w tabeli.
- 22. Porządkowanie kolejności stron poprzez mechanizm przeciągnij i upuść. Przenoszenie poprzez mechanizm przeciągnij i upuść obiektów miedzy stronami w oprogramowaniu tablicy.
- 23. Łączenie stron w grupy. Usuwanie, przesuwanie kolejności całych grup stron. Możliwość nadawania grupom stron, jak i samym stronom dowolnych nazw. Domyslna nazwa kazdej strony to informacja o godzinie i dacie jej utworzenia (użycie funkcji utwórz nową stronę).
- 24. Proste wstawianie zewnętrznych plików graficznych zapisanych w innych aplikacjach poprzez mechanizm przeciągnij i upuść pomiędzy oknem z zawartością katalogu eksploratora Windows i oknem programu dostarczanego wraz z tablicą.

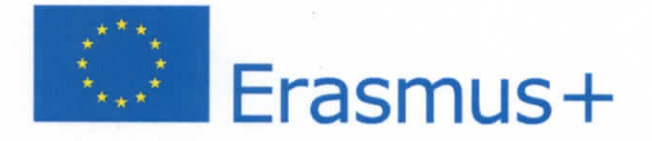

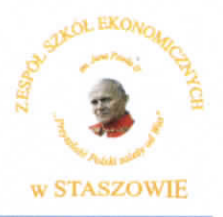

- 25. Modyfikowanie zawartej w oprogramowaniu tablicy bazy obiektow poprzez dodawanie wtasnych obiektów oraz porządkowanie ich w drzewiastej strukturze katalogów i podkatalogów.
- 26. Narzędzia umożliwiające tworzenie własnych ćwiczeń interaktywnych. Dodatkowe funkcje pozwalające zabezpieczyć elementy ćwiczeń interaktywnych przez przypadkową edycją przez uczniów, ale pozwalające na ich dowolne przemieszczanie po stronie tablicy oraz obracanie, przemieszczanie tylko w pionie lub tylko w poziome.
- 27. Narzedzie do tworzenia dowolnych wielokatow nieregularnych poprzez wskazywanie ich kolejnych wierzchołków.
- 28. Możliwość modyfikowania kształtów figur geometrycznych poprzez przesuwanie ich wierzchołków.
- 29. Wyświetlanie w figurach geometrycznych miary kątów wewnętrznych i długości boków. Zmiana tych wartości w przypadku edycji kształtu.
- 30. Funkcja dzielenia figur geometrycznych kół, kwadratów oraz prostokątów na części o równej powierzchni. Te fragmenty można później osobno edytować oraz przesuwać jak osobne obiekty. Funkcja pomocna przy nauczaniu ułamków.
- 3 1. Dodatek pozwalajqcy na wyswietlanie obiektow 3D i animacji 3D na slajdach programu do obstugi tablicy interaktywnej. Każdy obiekt (obiekty) może być w dowolny sposób obracany i oglądany ze wszystkich stron. Istnieje możliwość dodawania dowolnych etykiet tekstowych opisujących elementy obiektu oraz ukrywania (odstaniania) obiektu przed prezentacjq. Dodatek pozwala na automatyczne tworzenie scen 3D, które pozwalają obserwować obiekty tak jakby oglądający znajdował się w scenie. Dodatek pozwala na prezentowanie obiektów zapisanych w plikach **0** rozszerzeniach (.dae), {.obj), (.fbx).
- 32. Importowanie i eksportowanie materiałów powstałych na tablicy w czasie zajęć (notatek, obiektów) w formacie pliku IWB.
- 33. Wykonywanie notatek przy pomocy tablicy na plikach popularnych aplikacji (przynamniej: MS Word, MS Excel). Możliwość przekształcenia notatek odręcznych na tekst maszynowy i wstawienia ich do ww. programów.
- 34. Wykonywanie notatek przy pomocy tablicy na plikach popularnych aplikacji (przynamniej: MS PowerPoint). Możliwość konwersji na pismo maszynowe i wstawienia ich do ww. programów.
- 35. Dostępna na stronie producenta aplikacja pozwalająca na dostęp do plików stworzonych za pomocą oprogramowania producenta tablicy bez konieczności instalowania go na komputerze. Aplikacja musi umożliwiać przeglądanie plików, pisanie za pomocą pisaków po slajdach, wprowadzanie tekstu i zapis do pliku wprowadzonych zmian.
- 36. Pomiarowe narzędzia matematyczne linijka, kątomierz, ekierka, cyrkiel. Możliwość powiekszania długości linijki bez zmiany skali. Rysowanie linii przy narzędziach linijka, ekierka i kątomierz. Możliwość zmiany kolorów ww. narzędzi do teł ciemnych i jasnych. Narzędzie do rysowania wielokątów foremnych od trójkąta do co najmniej piętnastokąta.
- 37. Narzedzie graficzny edytor zapisu matematycznego, ktory pozwala pisac odrecznie r6wnanla i wzory matematyczne oraz przekształcać je na tekst maszynowy (rozpoznawanie równań matematycznych napisanych odrecznie).

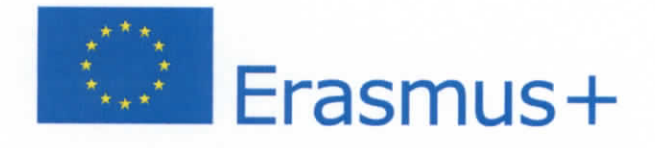

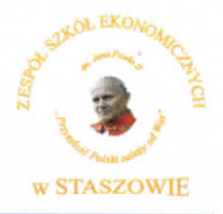

- 38. Funkcja usuwania jednocześnie wszystkich zapisków i rysunków wprowadzonych na strone za pomocą pisaków. Funkcja resetowania strony pozwalająca na przywrócenie stanu pojedynczego slajdu do postaci bezpośrednio po otwarciu pliku z dysku. Funkcja ta pozwala szybko rozpoczać prace od nowa.
- 39. Dostęp bezpośrednio z poziomu programu do obsługi tablicy do bazy gotowych lekcji, ilustracji, zdjęć, reprodukcji, animacji, obiektów 3D i widżetów (gadżetów) sieciowych itp. dostępnej przez sieć Internet. Baza musi zawierać co najmniej 500 lekcji w jezyku polskim z różnych przedmiotów i na różne poziomy edukacyjne.
- 40. Automatyczna optymalizacja wielkości wstawianych plików graficznych, co umożliwia szybsze i łatwiejsze przekazywanie materiałów edukacyjnych przez sieć np. pocztą elektroniczną, na stronach www itp.
- 41. Pióro kaligraficzne narzędzie automatycznie wygładza kreskę w czasie pisania lub rysowania w celu poprawienia czytelności zapisków lub rysunków.
- 42. Pióro typu kredka świecowa- narzędzie pozwalające uzyskać rysunki lub notatki wykonane przy pomocy kredek świecowych.
- 43. Pióro kreatywne narzędzie umożliwiające pisanie i rysowane dowolnymi kształtami (np. gwiazdki, kwiatki itp.). Uzytkownik moze dostosowac pioro kreatywne do swoich potrzeb poprzez wybranie dowolnego kształtu, który jest obiektem znajdującym się na slajdzie lub plikiem graficznym.
- 44. Narzedzie pisak, ktore automatycznie rozpoznaje pismo odreczne i zamienia go na tekst maszynowy (również pisma w języku polski). Pozwala na zatwierdzenie przez użytkownika poprawnosci rozpoznania pisma. Pisak ponadto rozpoznaje znakl edycji: plonowa linia w teksciedodaje spację, pozioma linia - usuwa przekreślony tekst, znak litery V - wstawia tekst napisany na pojawiającym się polu, zakreślenie tekstu kółkiem - zastępuje zakreślony tekst tekstem napisany na pojawiającym się polu.
- 45. Narzędzie pędzel, które imituje malowanie pędzelkiem.
- 46. Użytkownik ma możliwość ustawienia, aby ślad atramentu piór stopniowo bladł, aż do całkowitego zniknięcia. Można regulować czas po jakim ślad atramentu zaczyna znikać.
- 47. Oprogramowanie do obsługi tablicy posiada własną przeglądarką internetową, którą można wstawić bezpośrednio do slajdu. Przenoszenie poprzez mechanizm przeciagnij i upuść grafiki oraz zaznaczonych fragmentów tekstów bezpośrednio z treści strony internetowej na slajd bez konieczności opuszczania okna z tym slajdem. Przeglądarka może automatycznie załadować wskazaną wcześniej przez użytkownika stronę po wyświetleniu slajdu z wstawioną przeglądarką.
- 48. Uruchamlanie trybu przezroczyste tto pozwalajqcego na wykorzystanie obiektow z galerii, wykonywania notatek i rysunków cyfrowym atramentem (zachowując możliwości przenoszenia, zmiany rozmiaru i obrotu obiektów) przy jednoczesnym używaniu i sterowaniu oprogramowaniem edukacyjnym, aplikacjami i systemem operacyjnym. Po wyjsciu z ww. trybu wszystkie naniesione obiekty i notatki pozostają na slajdzie.
- 49. Dodatkowe, zintegrowane funkcje w oprogramowaniu do przygotowywania i przeprowadzenia lekcji, które będą dostępne dla użytkownika przez minimum jeden rok (z możliwością przedłużania o kolejne lata w trakcie używania programu):

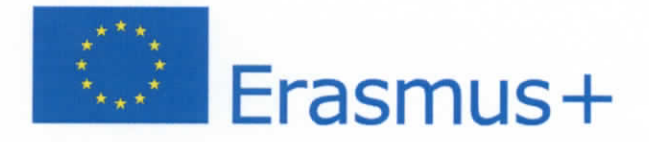

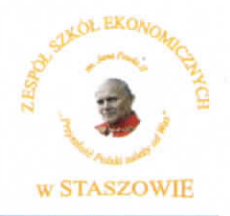

- a. Mechanizm tworzenia ćwiczeń wykorzystujący obiekty umieszczone na slajdzie, które po umieszczeniu jednego na drugim mogą zachowywać się z zaprogramowany, różny sposób, co pozwala na tworzenie gier lub ćwiczeń interaktywnych dających możliwość automatycznej weryfikacji poprawności rozwiązań tych ćwiczeń
- b. Generator ćwiczeń zawierający gotowe scenariusze (typy), szaty graficzne i komponenty do wyboru przez nauczyciela, który musi tylko dodać samą treść ćwiczenia. Aplikacja generująca musi zawierać co najmniej takie rodzaje ćwiczeń: sortowanie wyrażeń do dwóch grup, układanie wyrażeń w odpowiedniej kolejności, fiszki słowo-słowo, fiszki słowo-obrazek, uzupełnianie brakujących słów w zdaniu, dopasowywanie elementów w pary.
- c. Narzędzie do tworzenia map myśli (Concept Mapping). Poszczególne węzły mapy myśli mogą być wypełnione z klawiatury, pismem odręcznym lub obrazem.
- d. Dodatek pozwalający utworzyć sesję w chmurze, gdzie poprzez stronę internetową na urządzeniach mobilnych, uczniowie mogą wpisywać dowolne teksty lub przesyłać zdjęcia, które są wyświetlane bezpośrednio na tablicy. Każdy pojedynczy tekst lub zdjęcie przekazane ucznia jest osobnym obiektem, które potem można w dowolny sposób obrabiać na tablicy (usuwać, przesuwać, łączyć w grupy itd.). Teksty uczniów mogą pojawiać się poprzedzone nazwą ucznia (w postaci inicjału) wpisaną w czasie przyłączania **S I <sup>Q</sup>** do sesji.
- e. Dodatek pozwalający na tworzenie i wyświetlanie materiału przygotowanego w aplikacji Geogebra bezposrednio na stronach programu do obstugi tablicy.
- f. Dodatek pozwalajacy na budowanie pojedynczych ocen oraztestowopartych na pytaniach testowych. Oceny mogą być umieszczane bezpośrednio w materiale lekcyjnym przygotowanym przez nauczyciela w programie do obsługi tablicy. Możliwość używania pytań typu: prawda-fałsz, tak-nie, pytanie testowe z jedną poprawną odpowiedzią, pytanie testowe z wieloma poprawnymi odpowiedziami, odpowiedz jako liczba {utamek, utamek dziesiętny), odpowiedź jako tekst, pytanie o opinie (bez wskazywania poprawnej odpowiedzi). Możliwość budowania list klas z przypisanymi uczniom identyfikatorami pozwalającymi na ich identyfikację w systemie lub zadawania pytań w trybie anonimowym. Aplikacja zbierajgca w jednym miejscu informacje o wynikach poszczególnych testów, jak i wyników poszczególnych uczniów, z możliwością automatycznego generowania raportów dla całych klas, poszczególnych uczniów oraz porównawczych. Uczniowie udzielają odpowiedzi poprzez stronę internetową na urządzeniach mobilnych. Urządzenia uczniów wyświetlają treść pytań i ewentualne elementy graficzne związane z poszczególnymi pytaniami umieszczonymi przez nauczyciela. Dodatek działa przez rok od zakupu tablicy z możliwością ewentualnego przedtuzenia.
- g. Funkcja nagrywania zajęć, która pozwala na odtworzenie w postaci animacji czynności wykonywanych na tablicy w obrębie jednego okna programu do przygotowywania i przeprowadzania zajęć (np. nagranie przeprowadzenia jakieś konstrukcji geometrycznej lub zapis kolejnych etapów rozwiązania jakiegoś zadania).

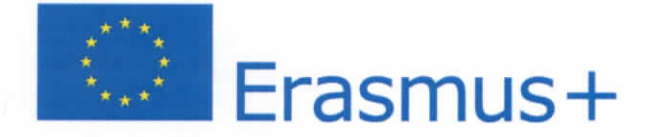

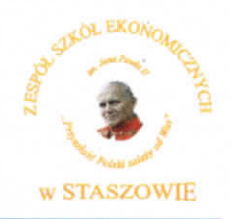

- h. Wyszukiwarka plików graficznych (do wyboru użytkownika zdjęcia lub clipart'y) w sieci Internet dostępna z poziomu programu. Ma na stałe włączony filtr, który pomaga blokować obrazy nieodpowiednie lub przeznaczone dla osób dorosłych, tak by nie pojawiaty *s\q* w wynikach wyszukiwania. Prezentuje tyiko obrazy oznaczone licencjq Crative Commons. Obrazy wstawione na slajd z wyszukiwarki oznaczane sq automatycznie linkiem do strony, z której pochodzą.
- i. Platforma edukacyjna do współpracy w czasie rzeczywistym oparta o technologie przetwarzania w chmurze. Spełniająca wszystkie poniższe cechy:
	- · Pozwala na pracę grupową poprzez wspólne obszary robocze, które są dostępne dla użytkowników poprzez sieć Internet za pomocą graficznej przeglądarki internetowej na prawie dowolnym urządzeniu komputerowym bez względu na system operacyjny (wyświetlacz urządzenia > 5").
	- Integracja systemu z LDAP przez Google Apps for Education.
	- System przewiduje co najmniej konto administratora, 1 nauczyciela 1 30 uczniow.
	- Moduł do przeprowadzania testów obsługuje następujące typy pytań: testowe wielokrotnego wyboru z jedną poprawną odpowiedzią, pytanie z odpowiedzią tak/nie, twierdzenie z odpowiedziq prawda/fatsz, pytanie z odpowiedzi^ w postaci tekstu, pytanie z odpowiedzią za pomocą liczb naturalnych, ułamków zwykłych i dziesiętnych. Moduł testowy może zapisywać i udostępniać wyniki dla każdego ucznia nauczycielowi. Uczeń może mieć wgląd w swoje wyniki z poszczególnych testów oraz informacje o średniej uzyskanej przez całą klasę.
	- · Obszar roboczy pozwala na takie funkcjonalność jak:
		- o przesuwanie obszaru roboczego w oknie, pisanie za pomocą pisaków, scieranie,
		- o powiększenie i pomniejszenie obszaru roboczego, ustawienie powiększenia obszaru roboczego 1:1, ustawienie powiększenia obszaru roboczego - caty obszar widoczny w oknie,
		- dodawanie obrazów z dysku twardego, dostęp, wyszukiwanie i wstawianie obrazów z galerii on-line, wyszukiwanie i wstawianie obrazów z sieci Internet,
		- o wstawianie odnośników do stron internetowych z opcją otwarcia linku w nowym oknie przeglądarki, wyszukiwanie i wstawianie filmów z serwisu YouTube i otwieranie ich w nowym oknie,
		- o wstawianie tekstu w polu tekstowym za pomocą klawiatury urządzenia, dobór koloru, kroju czcionki i jej wielkości
		- o wstawianie prostych ksztattow geometrycznych I llnii, dobor koloru tych obiektów,
		- o interakcja z oblektami w obszarze roboczym pozwala na: przesuwanie, obracanie, usuwanie, zmianę rozmiaru, klonowanie obiektu, kopiowanie i wklejanie, blokowanie oraz przenoszenie obiektu pomiędzy warstwami,

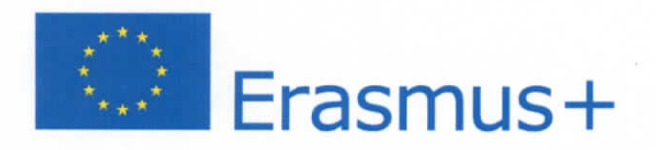

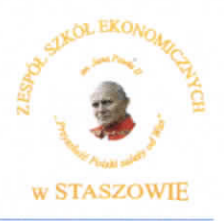

- o dołączanie do obszaru roboczego stron z dokumentów \*.pdf oraz \*.notebook.
- Uczniowie w czasie pracy w obszarze roboczym mogą komunikować się z innymi osobami pracujqcymi w tym samym obszarze roboczym za pomoc chata.
- Nauczyciel posiada te same funkcje co uczeri. Dodatkowo moze oglgdac obszar roboczy z informacją, który z uczniów z danej klasy wstawił dany obiekt na obszar roboczy.

### **Projektor:**

- 1. Technologia LCD
- 2. Jasność minimum 2600 ANSI lumenów w trybie pełnej jasności
- 3. Kontrast minimum 3000:1
- 4. Rozdzielczość rzeczywista minimum 1280x800, format matrycy 16:10
- 5. Projektor musi umozliwic wyswietlenie obrazu o przekqtnej 80 cali (format 16:10) z odlegtosci nie większej niż 135 cm (odległość od obrazu do najbardziej oddalonego od niej elementu projektora) przy zachowaniu proporcji obrazu, jego formatu, a także zapewniając ostrość na catej powierzchni bez stosowania jakichkolwiek elektronicznych korekcjl,
- 6. Żywotność lampy minimum 3000 godzin w trybie pełnej jasności
- 7. Porty wejścia min.:
	- a. 2 x VGA (DB-15),
	- b. 1 **X** HDMI,
	- c. 1 **X** composite video (RCA Chinch),
	- d. 1 **X** audio stereo 2RCA
	- e. 1 **X** audio stereo miniJack
	- f. 1 **X** RS232
	- g. 1 **X** RJ45
	- h. IxUSBtyp B
	- $1.$  1 x USB typ A
- 8. Porty wyjscia min:
	- a. 1 x VGA (DB-15),
	- b. 1 **X** audio stereo miniJack lub 2RCA
- **9.** Waga maksymalnie 3,6 kg
- 10. Głośność pracy (max) 36dB w trybie pełnej jasności
- 11. Moc wbudowanych głośników minimum 15W
- 12. Zabezpieczenia antykradziezowe kodem PIN
- 13. Filtr powietrza, ktory uzytkownik sam moze wymienic i wyczyscic bez koniecznosci demontazu projektora i użycia narzędzi
- 14. Wymiana lampy bez konieczności demontażu projektora
- 15. Funkcja blokady klawiatury unlemozliwiajeca osobom niepowotanym na samodzielne włączenie i obsługę projektora bez nadzoru

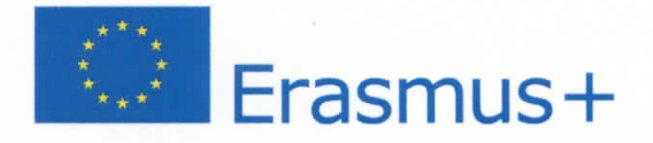

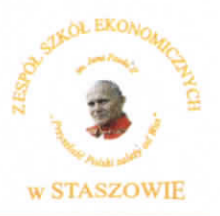

- 16. Gwarancja producenta na projektor  $-36$  miesięcy
- 17. Gwarancja producenta na lampę 6 miesięcy
- 18. Co najmniej 2 uchwyty do montażu mechanicznych zabezpieczeń przeciw kradzieżowych przygotowane przez producenta projektora

# **B. Laptop z oprogramowaniem spetniajqcy ponizsze wymagania** (1 **szt.)**

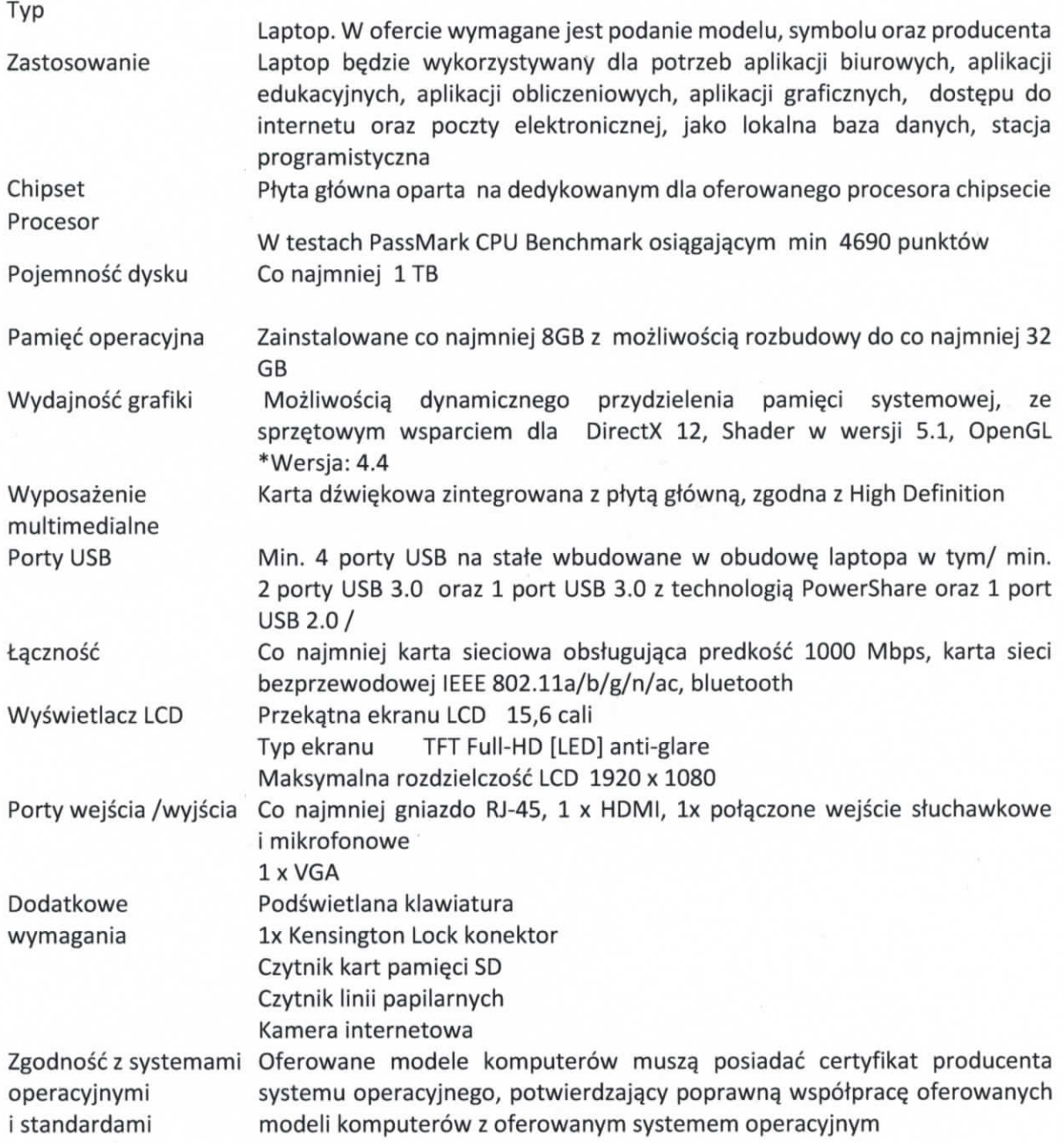

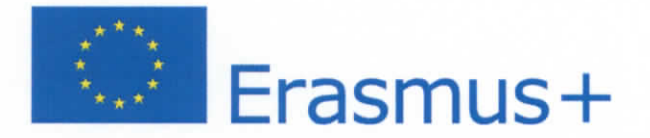

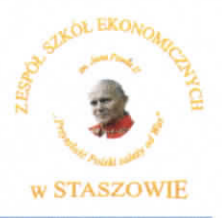

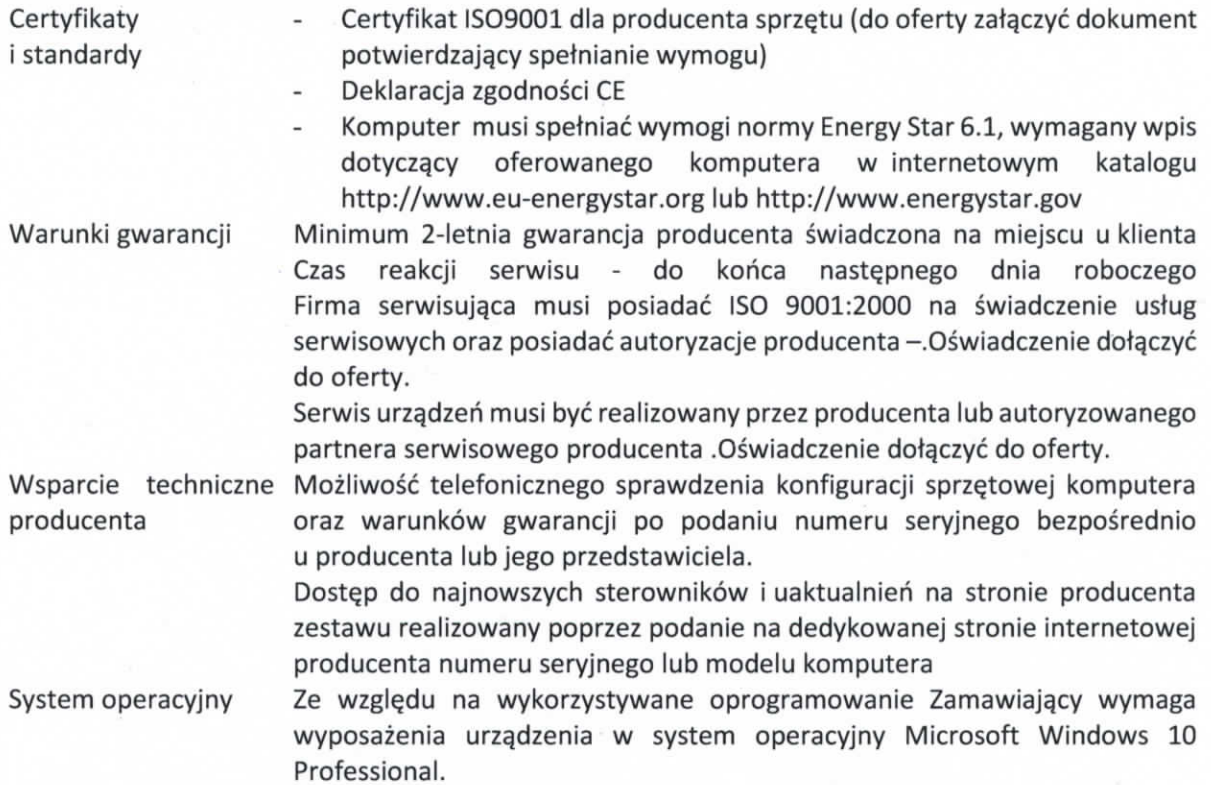

**Microsoft Office Professional Plus 2016 - licencja dIa szkot, wersja jednostanowiskowa (1 szt.)** 

## **C. Projektor multimedialny spetniajqcy ponizsze wymagania (Iszt.)**

- 1. Technologia LCD
- 2. Jasność minimum 2700 ANSI lumenów w trybie pełnej jasności
- 3. Kontrast minimum 10000:1
- 4. Rozdzielczość rzeczywista minimum 1024x768, format matrycy 4:3
- 5. Projektor musi umożliwić wyświetlenie obrazu o przekątnej 60 100" cali (format 4:3) z odległości 10,3 - 46,3cm (odległość od obrazu do najbardziej oddalonego od niej elementu

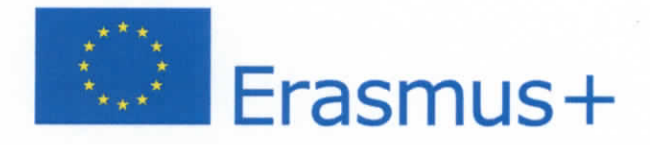

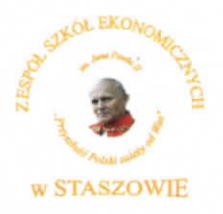

projektora) przy zachowaniu proporcji obrazu, jego formatu, a także zapewniając ostrość na całej powierzchni bez stosowania jakichkolwiek elektronicznych korekcji,

- 6. Żywotność lampy minimum 5000 godzin w trybie pełnej jasności
- 7. Porty wejścia min.:
	- a. 2 **X** HDMI
	- b. 2 **X** 15-pin mini D-sub
	- c. 1 **X** 15-pin mini D-sub
	- d. IxRCA
	- e. 1 **X** stereo mini, 1 x para RCA, 1 x mikrofon
	- f. 1 **X** 3.5mm stereo mini
	- g- <sup>1</sup> **X** 9 pin D-sub dIa sterowania przez RS-232C
	- **h.** 1 **X** RJ45
	- i. 1 **X** USB typ B
	- ]• 1 **X** USB typ A
- 8. Porty wyjścia min:
	- a. lxVGA(DB-15),
	- b. 1 **X** audio stereo miniJack lub 2RCA
- 9. Waga maksymalnie 4,3 kg
- 10. Głośność pracy (max) 34dB w trybie pełnej jasności
- 11. Moc wbudowanych głośników minimum 16W
- 12. Zabezpieczenia antykradziezowe kodem PIN
- 13. Filtr powietrza, ktory uzytkownik sam moze wymienic i wyczyscic bez koniecznosci demontazu projektora i użycia narzędzi
- 14. Wymiana lampy bez konieczności demontażu projektora
- 15. Funkcja blokady klawiatury uniemozliwiajeca osobom niepowotanym na samodzielne wtqczenie i obsługę projektora bez nadzoru
- 16. Gwarancja producenta na projektor  $-36$  miesięcy
- 17. Gwarancja producenta na lampę 6 miesięcy
- 18. Co najmniej 2 uchwyty do montażu mechanicznych zabezpieczeń przeciw kradzieżowych przygotowane przez producenta projektora
- 19. Pilot z bateriami, kabel do komputera, kabel zasilania, instrukcja obstugi (CD & papierowa), adapter USB do sieci bezprzewodowej WL-11N
	- 20. Uchwyt mocujący do ściany dedykowany do projektora:
		- a. Minimalne ptynne regulacje:
			- i. odległość od ściany bliżej/dalej
			- ii. pochylenie projektora przód/tył,
			- iii. pochylenie na prawo/lewo,
			- iv. odchylenie od ściany prawo/lewo
		- b. Prowadzenie kabli wewnątrz konstrukcji uchwytu

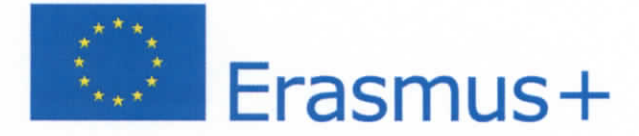

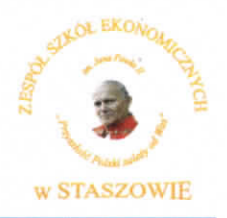

**D. Monitor Interaktywny zgodny ze specyfikacjq zamieszczong ponizej (1 szt.)**  Monitor interaktywny - parametry minimalne

Efektywna powierzchnia monitora (obszar interaktywny), na ktorej mozna dokonywac notatek, sterować pracą komputera 144cm x 82 cm (przekątna 65 cali – 163 cm).

Format monitora  $-16:9$ .

Waga - maksymalnie 42 kg.

Jasność 350 cd/m2.

Rozdzielczość matrycy 4K.

Kontrast 1200:1.

Ket widzenia 178 stopni.

Czas reakcji matrycy maksimum 8 ms.

Wyświetlacz LCD z podświetleniem LED.

Wbudowane głośniki o łącznej mocy 10W.

Poziom hatasu 35 dB.

Funkcje autonomiczne (bez podłączonego komputera): Android, tryb whiteboard, przeglądarka internetowa, dzielenie notatek z whiteboard na urz^dzenia przenosnie lub komputery, udostępnianie ekranu urządzenia przenośnego lub komputera, funkcja pilota obsługującego monitor z np. telefonu

Technologia - dotykowa, IR.

Komunikacja monitora z komputerem za pomocą przewodu USB.

System mocowania VESA - uchwyt ścienny w zestawie.

Gniazda podłączeniowe. Wejścia: VGA x 1, HDMI x3, USB typ Bx2, USB typ A x 4, stereo audio miniJack x 1, RS232 x 1. Wyjscia: HDMI x 1, S/PDIF x 1 ,stereo audio miniJack x 1. slot na komputer OPS.

Współpraca z HDCP 1.4

Pobór mocy do 105W w czasie pracy, nie więcej niż 2W w trybie uśpienia.

Gwarancja producenta na monitor- 3 lata.

Obsługa monitora za pomocą załączonych pisaków i za pomocą palca.

W zastawie z monitorem dwa pisaki.

W zestawie półka mocowana do obudowy monitora lub przygotowane przez producenta monitora miejsca do odłożenia pisaków.

Obsługa 10 jednoczesnych dotknięć umożliwia pracę kilku użytkowników jednocześnie z materiatem Interaktywnym na tablicy wykorzystujqc dotqczone pisaki, inne przedmioty lub swoje palce do pisania.

Realizacja funkcji myszy oraz gestów wielodotyku przy użyciu palca (palcy), pisanie za pomocą pisaka dołączonego do monitora, ścieranie zapisków dłonią. Wszystkie te funkcje dostępne bez konieczności przełączania trybów.

Rozpoznawanie gestów wielodotyku (10 punktów): dotknięcie obiektu w dwóch punktach i obracanie punktów dotyku wokół środka – obracanie obiektu, dotknięcie obiektu w dwóch punktach i oddalanie lub przybliżanie punktów dotyku - zwiększanie i zmniejszanie obiektu.

Wbudowany czujnik światła pozwalający automatycznie dostosować jasność monitora do warunków panujących w sali.

Autoryzowany przez producenta monitora serwis w Polsce, certyfikowany zgodnie z normq ISO 9001:2000 lub ISO 9001:2008 w zakresie urządzeń audiowizualnych.

Oprogramowanie interaktywne do monitora

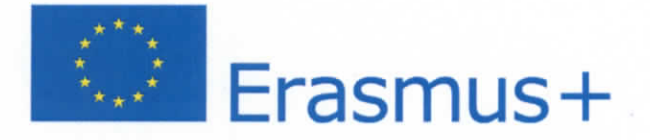

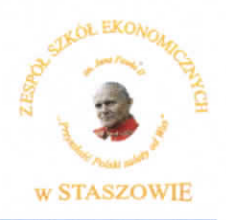

Oprogramowanie do obsługi tablicy lub monitora interaktywnego (zwanych dalej interaktywny wyświetlacz), które pozwala na przygotowanie treści lekcji, jej wyświetlenie w czasie zajęć i archiwizację po ich zakończeniu. Wszystkie wyspecyfikowane funkcje musi posiadać jedno oferowane oprogramowanie. Wszystkie opisane poniżej funkcje muszą być realizowane bez konieczności wychodzenia lub minimalizowania programu. Nie dopuszcza się realizacji funkcji przez więcej niż jedno oprogramowanie.

### Multitueh (wielodotvk)

- Program musi obsługiwać, co najmniej dwadzieścia równoczesnych dotknięć, kiedy jest używany z kompatybilnym interaktywnym wyswietlaczem wielodotykowym.
- Aplikacja musi obsługiwać multituch (wielodotyk), gdy jest używany z kompatybilnym Interaktywnym wyswietlaczem wielodotykowym.
- Oprogramowanie musi obstugiwac gesty multitouch wykonywane przez jednego lub wielu użytkowników jednocześnie przy kompatybilnym interaktywnym wyświetlaczu wielodotykowym.
	- Program musi wspierać co najmniej gesty:
	- o powiekszanie i pomniejszanie obiektu poprzez zbliżanie i oddalanie palców dotykających go,
	- o obracanie obiektu poprzez przesuwanie palców osiowo względem siebie,
	- o przesuwanie palcem w lewo lub w prawo na pustym fragmencie strony w celu przejscia do kolejnie lub poprzednlej strony,
	- o potrząśnięcie zaznaczonymi obiektami w celu ich zgrupowania lub potrząśniecie obiektem zgrupowanym w celu jego rozgrupowania na elementy sktadowe.

### Tworzenie materiałów lekcyjnych

- Program do interaktywnych wyświetlaczy musi pozwalać na przygotowanie i prezentację treści lekcji lokalnie z dysku komputera. Nie dopuszczalne są rozwiązania zdalne, chmurowe dostępne poprzez sieć Internet.
- Program do interaktywnych wyświetlaczy musi zawierać kreator do tworzenia ćwiczeń interaktywnych, który pozwala nauczycielom wybierać spośród zestawów aktywności i szablonów graficznych, aby utworzyć zadania dla uczniów w krótkim czasie. Kreator musi:
	- o zawierać co najmniej dwa różne aktywności dwa szablony graficzne, w tym koniecznie sortowanie elementów i odwracane dwustronne karty z tekstem i/lub obrazem,
	- o umozliwiac nauczycielom zapisanie tresci danej aktywnosci ponownego jej uzycia w innej aktywności,
	- o pozwalać na wstawienie bezpośrednio do treści lekcji przygotowanych w kreatorze aktywności, bez konieczności opuszczania aplikacji do interaktywnych wyświetlaczy,
	- o umozliwiac nauczycielom korzystanie z losowego wyboru ucznia na podstawie przygotowanej i zapisanej wcześniej listy uczniów danej klasy,
	- o przygotowane cwiczenla interaktywne moge bye rozwlqzywane przez uczniow na interaktywnym wyświetlaczu lub poprzez sieć Internet na indywidualnych urządzeniach komputerowych każdego z uczniów.

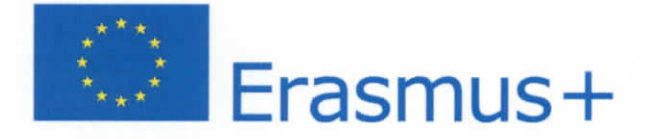

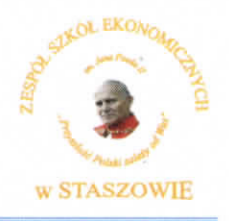

- Aplikacja do interaktywnych wyświetlaczy musi importować i eksportować pliki PowerPoint® oraz Interactive Whiteboard / Common File Format (IWB / CFF).
- Oprogramowanie do interaktywnych wyswietlaczy musi pozwalac na wstawienle przez użytkowników tabel bezpośrednio do treści lekcji. Program pozwala przekształcić odręcznie narysowane tabele na tabele, które są już wstępnie sformatowane, na podstawie przeksztatcanego szkicu.
- Aplikacja pozwala na grupowanie stron (tresci pojedynczych tablic), tak aby mozliwe byto utworzenie korelacji z konspektami zajęć i harmonogramami oraz rozbicie materiału na segmenty w celu lepszej organizacji treści programowych.
- Program musi zawierać kartę właściwości, która pozwala z jednego miejsca modyfikować style tekstu, animacje obiektów, efekty wypełnienia kształtów i style linii.
- Musi zawierać narzędzie do graficznego odwzorowania pojęć (concept mapping).

# Prowadzenie lekcji

- Program musi umożliwiać nauczycielowi prowadzenie i sterowanie treścia lekcji za pomoca tabletu działającego pod jednym z systemów operacyjnych Android lub iOS.
- Aplikacja musi obsługiwać co najmniej dwie różne metody dotykowe, w celu uzyskania dostepu do menu wywoływanego kliknięciem prawym przyciskiem myszy, gdy program jest używany z kompatybilnym interaktywnym wyswietlaczem.
- Oprogramowanie musi umozliwic uzytkownikom wstawianie przeglqdarek internetowych bezpośrednio do treści lekcji (wbudowana przeglądarka internetowa). Przeglądarka internetowa wyświetla "żywą", interaktywną zawartość internetową bezpośrednio na stronie. Uzytkownicy muszq moc rysowac 1 pisac po osadzonej zawartosci strony internetowej oraz przeciągać i upuszczać obrazy z wbudowanej przeglądarki internetowej na stronę.
- Program musi zawierać narzędzie do nagrywania i przechowywania aktywności na interaktywnym wyświetlaczu oraz dźwięku. Musi mieć możliwość nagrywania całego ekranu, okna lub określonego obszaru. Musi być w stanie dodać do nagrania znak wodny z znacznikiem czasu, informacją o dacie lub logo szkoły.
- Musi umozliwic uzytkownikom zresetowanie strony do ostatniego zapisanego stanu.
- Musi umożliwić użytkownikom wyczyszczenie całego cyfrowego tuszu ze strony.
- Musi zawierać narzędzie do pisania pozostawiające ślad, który zostaje wygładzony i wyrównany dla poprawy czytelności adnotacji.
- Musi zawierać narzędzie do pisania, które pozwala na:
	- o uruchamia efekt reflektora, po narysowaniu okregu,
	- o włącza lupę, po narysowaniu prostokąta,
	- o pisane nim adnotacje blakną i znikają w ciągu kilku sekund.
- Musi zawierac narzydzle umozllwiajqce uzytkownikom wybranie do wyswietlania okreslonej części wstawionego do treści lekcji obrazu.
- Musi zawierać opcję automatycznego wypełnienia dowolnego rysowanego ręcznie zamkniętego kształtu kolorem.

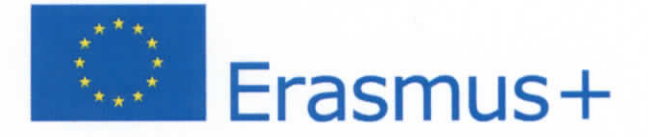

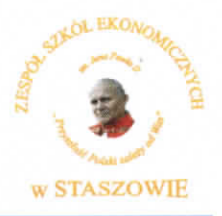

Musi zawierać narzędzie pisaka, który pozwala rysować kreską wyglądające jak ślad kredki swiecowej w dowolnym kolorze.

### Zawartość lekcji

- Aplikacja musi umożliwiać automatyczny i bezpośredni dostęp do lokalnego folderu sieciowego, w którym nauczyciele mogą przechowywać i modyfikować wspólną zawartość edukacyjnq.
- Oprogramowanie musi zapewniać dostep do gotowych zasobów do nauki w społecznościowej witrynie internetowej bezposrednio ze swojego interfejsu.
- Dla użytkowników programu musi być zapewniony dostęp do co najmniej 500 lekcji.
- Społecznościowa witryna internetowa dostawcy oprogramowania musi oferować on-line ponad 60 000 zasobów, w tym lekcje i aplikacje wydawnictw edukacyjnych oraz dostawców treści. Bezpłatne zasoby internetowe muszą być dostępne na żądanie i wyszukiwane według tematów oraz podkategorii. Użytkownicy muszą mieć możliwość podglądania zasobów przed pobraniem.

Producent gwarantuje dostępność opisanych funkcji przez minimum rok od daty dostarczenia programu.

**E. Kolorowa drukarka laserowa formatu A3 zgodna ze specyfikacje zamieszczonq ponizej (1 szt.)** 

Technologia druku: **LED**  Miesięczne obciążenie: do 75000 stron Wydajność standardowa zasobnika z tonerem czarnym: do 10000 Wydajność standardowa zasobnika z tonerem czarnym: do 10000 Pamieć standardowa: 512 MB Pamięć maksymalna: 768 MB Poziom hatasu: **52 dB**  Rozdzielczosc druku mono: **1200x1200 dpi**  Rozdzielczosc druku w kolorze: **1200x1200 dpi**  Szybkość druku mono: do 35 stron A4/min (20 stron A3/min) Szybkość druku w kolorze: do 35 stron A4/min (20 stron A3/min) Automatyczny wydruk dwustronny: **Tak**  Gramatura dIa podajnika standardowego: **do 220g/m2**  Maksymalna gramatura papieru: **do 256g/m2**  llosc podajnikow w standardzie: **2**  Podajnik na pojedyncze arkusze: **Tak**  Ryczne podawanie nosnikow: **Tak**  Standardowa pojemność podajników: do 400 arkuszy Format: **A3** 

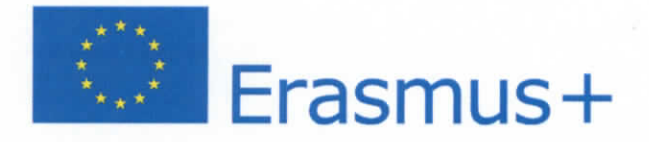

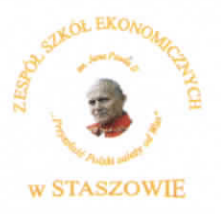

Maksymalna pojemnosc podajnikow: **do 2005 arkuszy**  Pojemność podajnika na koperty: do11 sztuk llosc odbiornikow papieru: **1**  Pojemność odbiornika papieru: do 250 arkuszy Niestandardowe wymiary nosnikow (szerokosc): **min 148,5 mm, max 297 mm**  Niestandardowe wymiary nośników (długość): min 182 mm, maz 431,8 mm Obstuglwane rodzaje nosnikow: **papier zwykty**  Obs+ugiwane formaty nosnikow: **A3, A4, A5, A6, B4, B5, B6, B6 Half, Legal (13,13.5,14), Letter Executive, 16K, 8K, Statement, Folio, baner, koperty (Com-10, DL, C5,C4), pocztowki, fiszki** 

- F. Komplet oryginalnych tonerów kolorowych do drukarki z pkt. E. (1 szt.)
- **G. Oryginalny czarny toner do drukarki z punktu E. (1 szt.)**
- **H. Komplet oryginalnych atramentow XL do drukarki HP Office Jet 7612 (1 szt.)**
- **I.** Oryginalny czarny atrament XL do drukarki HP Office Jet 7612 wydajność 1000 stron(2 szt.)
- **J. Komplet oryginalnych atramentow do drukarki Canon Pixma iX-6800: 551 M -4 szt., 551 C - 4 szt., 551 BK - 4 szt., 551Y - 4 szt., 550 PGBK - 4 szt.**

**CPV: Kod: 2322000-6 - Urzgdzania multimedialne, 30213100-6 - Komputery przenosne, 38652120-7 - Projektory wideo, 48000000-8 - Pakiety oprogramowania i systemy informatyczne, 30232110-8 - Drukarki laserowe,30125110-5 - Toner do drukarek laserowych, 30125100-2 - Wktady barwiqce;** 

Zamówienie jest realizowane w ramach projektu "Europejski rynek bez granic dla uczniów staszowskiego Ekonomika". Projekt realizowany jest w ramach Programu Erasmus+ na podstawie umowy nr 2018-1-PL01-KA102-049439.

2. *Sposob uzyskania informacji dotyczqcyctt przedmiotu zamowienia:* 

Szczegółowe informacje dotyczące przedmiotu zamówienia można uzyskać osobiście w siedzibie zamawiającego - Zespół Szkół Ekonomicznych im. Jana Pawła II w Staszowie, ul. Szkolna 11 - sekretariat szkoty lub telefonicznie pod numerem tel. 15 864-31-18.

Pracownikami uprawnionymi do kontaktów z wykonawcami są: Waldemar Madej – nauczyciel.

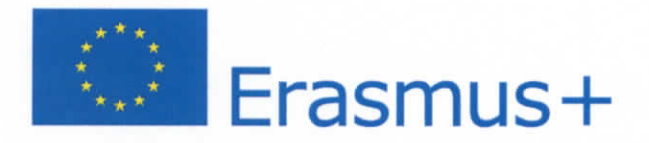

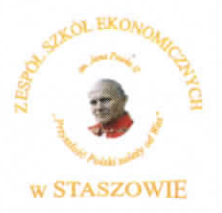

### *3. Termin wykonania zamowienia:*

Wymagany / pożądany termin realizacji zamówienia: 23 styczeń 2019 roku.

# 4. *Opis wymagah stawionych wykonawcy:*

O udzielenie zamówienia mogą ubiegać się wykonawcy, którzy: wykonują działalność związaną z przedmiotem zamówienia.

### *S.Opis sposobu wyboru oferty najkorzystniejszej:*

Oferta z najniższą ceną złożona przez wykonawcę, spełniającego określone wymagania zostanie wybrana jako oferta najkorzystniejsza.

#### *6. Miejsce i termin sktadania ofert:*

Oferty należy składać w siedzibie Zespołu Szkół Ekonomicznych im. Jana Pawła II w Staszowie, 28 - 200 Staszów, ul. Szkolna 11 - sekretariat - osobiście, pocztą lub przesłać faksem na nr 015 864-31-18 lub przestac podpisany skan na maila ekonomik@staszowski.eu w terminie do dnia 17 stycznia 2019 r. do godz. 10<sup>00</sup>.

Oferta winna być sporządzona na "Formularzu oferty cenowej" - druk załączony do zaproszenia.

Zamawiający zastrzega sobie prawo do dokonywania poprawy oczywistych omyłek rachunkowych w otrzymanym formularzu oferty cenowej.

### *7.Informacja o wyborze najkorzystniejszej oferty:*

Informacja o wyborze najkorzystniejszej oferty zawierająca: nazwę (firmę), siedzibę i adres wykonawcy, którego ofertę wybrano zostanie opublikowana na stronie internetowej www.zsestaszow.eu.

### *8.Informacja o termlnie i miejscu podpisania umowy (zfozenia zamowienia):*

Informacja o terminie i miejscu podpisania umowy zostanie przekazana telefonicznie wykonawcy, którego ofertę wybrano.

#### *Zafqczniki:*

- *1. Formularz oferty cenowej.*
- *2. Wzor umowy.*

**DYR^TO R mgf \*/an** *gJngeheuer* 

Staszów, dnia 10 styczeń 2019 roku